**СВЕТЛАНА ВАЛЕРЬЕВНА ПАНЮКОВА** 

# **ЦИФРОВЫЕ ИНСТРУМЕНТЫ И СЕРВИСЫ В РАБОТЕ ПЕДАГОГА**

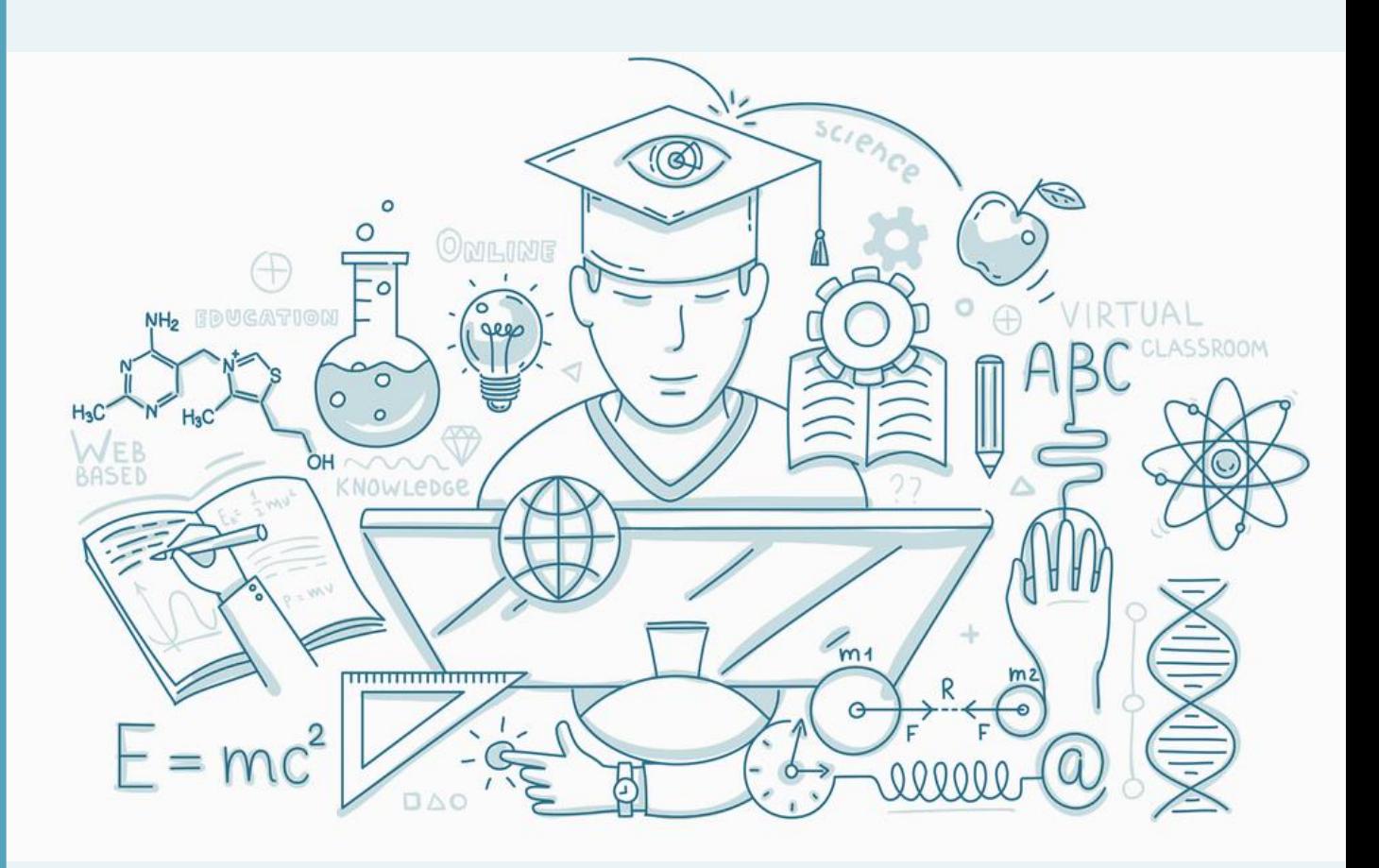

**Панюкова С.В.** Цифровые инструменты и сервисы в работе педагога. Учебно-методическое пособие. – М,: Изд-во «Про-Пресс», 2020. – 33 с.

#### **Аннотация:**

В пособии рассмотрены возможности основных цифровых инструментов и сервисов, которые могут быть использованы для создания учебного контента, электронных образовательных ресурсов, дистанционных учебных курсов. Перечислены функциональные возможности образовательных платформ, сайтов и порталов. Представлены веб-технологии для общения и взаимодействия, оболочки для тестирования и диагностики, инструменты для создания видео и анимации, среды для совместной работы, сервисы для ведения портфолио и еще множество онлайн-сервисов, которые пока сложно систематизировать.

Пособие будет полезно учителям, преподавателям вузов и колледжей, студентам педагогических специальностей.

© «Про-пресс»

2020

### <span id="page-2-0"></span>**1. ОСНОВНЫЕ ПОДХОДЫ К СОЗДАНИЮ ОБРАЗОВАТЕЛЬНОГО КОНТЕНТА, ЭЛЕКТРОННЫХ ОБРАЗОВАТЕЛЬНЫХ РЕСУРСОВ**

Современные цифровые инструменты и сервисы, которые может использовать педагог в учебном процессе, предназначены для самых различных целей. Например, для подготовки красочных и наглядных учебно-методических материалов, создания тестов, записи аудио, видео и анимационных роликов, создания графических, музыкальных включений, инфографики, моделирующих программ. Инструменты для ведения веб-портфолио, организации совместной онлайн-работы над проектами или веб-квестами.

Авторам контента важно помнить о том, что созданный образовательный ресурс может использовать другой педагог. Поэтому стоит позаботиться о том, чтобы он мог понять авторскую идею, замысел, методику. Необходимо подготовить методический материал, рекомендации, где самым подробным образом описать характеристики ресурса, методику его использования в учебном процессе. Грамотное и детальное оформление методической документации упростит использование разработанного контента, электронного образовательного ресурса или веб-квеста другими учителями.

Выделим основные подходы к созданию образовательного контента, электронных образовательных ресурсов:

использование языков программирования;

 использование специальных и универсальных прикладных программных средств;

использование цифровых инструментов и веб-сервисов;

 формирование учебного контента из информации, представленной на образовательных каналах, платформах, порталах и сайтах.

Рассмотрим возможности использования этих подходов.

## <span id="page-3-0"></span>**2. ИСПОЛЬЗОВАНИЕ ЯЗЫКОВ ПРОГРАММИРОВАНИЯ ДЛЯ СОЗДАНИЯ ОБРАЗОВАТЕЛЬНОГО КОНТЕНТА**

Программная реализация электронных образовательных ресурсов, электронных учебников, экспертных и интеллектуальных обучающих систем, осуществляется, как правило, с помощью языков программирования. Такой метод, называемый также «методом прямого программирования», предоставляет наибольшую свободу разработчикам, однако делать все приходится буквально «с нуля».

Очень редко педагоги самостоятельно разрабатывают электронные образовательные ресурсы, различные программные системы для учебного процесса на языках программирования. Обычно в этом случае работает команда, привлекаются профессиональные программисты или специализированные фирмы, которые готовы выполнить работу на высоком профессиональном уровне.

Следует отметить, что в более привилегированном положении находятся учителя информатики. Однако даже им не всегда хватает знаний в области программирования, а главное – времени, чтобы создать мультимедийный, интерактивный электронный образовательный ресурс. Все реже в практике встречаются авторские приложения, разработанные лично педагогами с помощью языков программирования. Такие программы могут моделировать реальные объекты и процессы, имитировать работу реального устройства или протекание физического явления и процесса, осуществлять построение графиков и диаграмм. Привлечение к работе над электронным образовательным ресурсом, информационной системой или сервисом профессиональных программистов позволит довести авторские идеи до стадии пригодного к эксплуатации программного продукта. Более подробно вопросы программирования рассматриваются в специализированных учебных пособиях.

Мы же рассмотрим более простые цифровые инструменты и сервисы, которые может освоить обычный учитель.

### <span id="page-4-0"></span>**3. СПЕЦИАЛЬНЫЕ И УНИВЕРСАЛЬНЫЕ ПРИКЛАДНЫЕ ПРОГРАММНЫЕ СРЕДСТВА ДЛЯ СОЗДАНИЯ ОБРАЗОВАТЕЛЬНОГО КОНТЕНТА**

Бурное развитие прикладных программных решений, предназначенных для самых разных целей, неизбежно внедряется в профессиональную деятельность педагога. Одни решения помогают оформить отчетность, другие – создать красочную презентацию к уроку, третьи – придумать креативное и наглядное представление материала в форме инфографики. Упростились сервисы для записи видео. Приведем краткий обзор некоторых из этих инструментов.

#### **3.1. УНИВЕРСАЛЬНЫЕ ПАКЕТЫ ПРИКЛАДНЫХ ПРОГРАММ**

<span id="page-4-1"></span>Типичными представителями универсального прикладного программного обеспечения являются текстовые процессоры, табличные процессоры, графические редакторы, программные средства работы с информацией, представленной в текстовом, графическом или видео формате.

**Текстовые процессоры** — это программы создания, редактирования и форматирования текстовых документов. Примеры: Microsoft Word, Word Perfect, ChiWriter, Multi-Edit, Open Office и др.

**Программа подготовки электронных презентаций** MS PowerPoint. Именно эта программа чаще всего используется педагогами для создания и применения учебных презентаций. Другие программы: Prezi, SlideRocet, VoiceThread и др.

**Табличные процессоры** – это программы, предназначенные для представления данных в виде таблиц, математической обработки данных, визуализации данных и построения графических диаграмм. Примеры: Microsoft Excel, Lotus, Quattro Pro и др.

**Графические редакторы** предназначены для создания графических изображений, обработки графических документов, включая диаграммы, иллюстрации, чертежи, таблицы. Допускается управление размером, перемещения, управление цветом и фоном, деформация любых изображений. Примеры: графический редактор Paint, входящий в состав стандартных программ

операционной системы Windows, пакеты Corel DRAW, Adobe PhotoShop и Adobe Illustrator.

**Системы управления базами данных (СУБД)** предназначены для работы с данными, имеющими сложную структуру. Они служат для создания базы данных, первичного наполнения ее данными, последующего пополнения и модификации данных, а также организации поиска в базах данных. Примеры: Microsoft Access, Microsoft FoxPro, Paradox (корпорации Borland), а также СУБД компаний Oracle, Informix, Sybase и др.

**Системы для автоматизации трудоемких вычислительных работ и деятельности, связанной с числовым анализом** (Mathematica, Maple, MatLab, MathCad). Автоматизация сложных вычислений позволит обучаемому сконцентрировать свое внимание на понимании сущности изучаемого явления или процесса. В данном случае освободившееся учебное время можно использовать на занятии более продуктивно. Умение перевести проблему из реальной действительности в адекватную модель, исследовать эту модель, правильно интерпретировать результаты исследования – являются важнейшими элементами информационной культуры обучаемых.

**Использование виртуальных синтезаторов, звуковых и музыкальных программ** для записи звука с различных источников, аранжировки музыки, создания танцевальных миксов, записи и воспроизведения аудиотреков.

**Программные средства работы с мультимедийной информацией** предназначены для создания учебных видео, работы с аудио- и видеоданными, для монтажа и просмотра видеофильмов. Эти программные продукты предназначены для создания и редактирования видео. С помощью таких инструментов педагог сможет быстро освоить создание видеороликов, их редактирование и добавление различных эффектов. Удобно использовать для записи и озвучивания презентаций с экрана. Примеры: Movavi Screen Capture, Camtasia Studio и др.

#### **3.2. ПРОГРАММЫ ПОДГОТОВКИ ЭЛЕКТРОННЫХ ПРЕЗЕНТАЦИЙ**

<span id="page-5-0"></span>**Prezi** – это облачный сервис для создания креативной интерактивной презентации в режиме онлайн. Ссылка: https://prezi.com/

**ClearSlide** – облачное решение, которое позволяет пользователям создавать и в любое время изменять онлайн-презентации. Есть приложение для организации онлайн-встреч с показом созданной презентации. Приложение собирает данные об участии в мероприятиях (участники, отчеты о собраниях, показатели участия). Данные о проведенных мероприятиях автоматически регистрируются в CRM (системы учета и хранения информации). Бесплатно доступна только демоверсия продукта. Ссылка: https://www.clearslide.com/

**VoiceThread** – веб-сервис, позволяющий размещать медиаколлекции. Например: графики, видео, документы, презентации. Есть инструменты для создания комментариев в формате текста, аудио или видео, выделения нужных областей на экране, включая видео. Запись комментариев можно делать с микрофона, веб-камеры, телефона или загружая аудиофайлы. Ссылка: https://voicethread.com/

**TopHat** – универсальная учебная платформа, которая позволяет учителям/преподавателям создавать интересные и интерактивные презентации учителям/преподавателям с целью повышения активности учеников/студентов. Есть возможность использования в презентации разнообразных мультимедийных элементов. У педагога есть возможность проверить знание предмета, использовать встроенные оценочные мероприятия. Инструмент полезен для регулярного контроля знаний после прохождения очередной темы или раздела, чтобы сразу же определить уровень понимания темы и плохо усвоенный материал, выявить учащихся, которые испытывают трудности. Ссылка: https://tophat.com/

#### **3.3. ИНСТРУМЕНТЫ ДЛЯ СОЗДАНИЯ ГРАФИКИ И ИНФОГРАФИКИ**

<span id="page-6-0"></span>**Canva –** онлайн-платформа для создания графики с тысячами шаблонов. Вы получаете доступ к библиотеке шаблонов и ресурсов, в том числе и школьной тематики. Используется для быстрого создания изображений, графики, инфографики на основе редактируемых шаблонов. Нужно выбрать необходимый шаблон, чтобы создать: визитку, презентацию, открытку, флаер, буклет, иллюстрацию к посту в социальных сетях и так далее. Затем отредактировать его по своему желанию прямо в веб-браузере. Например: изменить цветовую гамму, текст, фон, используемые снимки. Готовую графику можно скачивать на компьютер для пересылки по электронной почте и публикации в социальных сетях, а можно — в файле для печати с высоким разрешением качественных полиграфических изделий: – плакатов, календарей, буклетов и многого другого.

Ссылка: https://www.canva.com/

**PosterMyWall** – онлайн-платформа для создания графики, плакатов и видеороликов для обучения или проведения школьных проектов. PosterMyWall поставляется с библиотекой шаблонов изображений и видео на различные темы. Платформа предлагает разнообразные плакаты, листовки, графику для социальных сетей, печатные баннеры, веб-баннеры, шаблоны онлайн-рекламы и многое другое. Шаблон можно изменить и отредактировать. Для учителей PosterMyWall предлагает бесплатные учетные записи в классе, которые не содержат рекламы и позволяют организовывать проектную работу. Сами ученики не обязаны создавать учетные записи и могут видеть только доступный им контент. Это важно для защиты персональных данных.

Ссылка: https://www.postermywall.com/

**Piktochart** – цифровой инструмент, который может использоваться как преподавателями, так и учениками в различных образовательных целях. Этот инструмент позволяет создавать инфографику, презентации, плакаты и другие визуальные материалы. Он подходит для занятий в классе, а также для домашних занятий.

Ссылка: https://piktochart.com/

**DesignCap** – онлайн-редактор графики с библиотекой шаблонов, охватывающих различные темы и категории. На DesignCap есть множество типов шаблонов (плакаты, листовки и пр.), в том числе и школьной тематики. Уже созданные проекты можно полностью отредактировать, изменить шрифты, отредактировать каждый элемент. Например: перевернуть изображение или его части, изменить цвет или расположение слоев и т. д.

Ссылка: https://www.designcap.com/

**Visme** – цифровой инструмент для классной комнаты, который позволяет педагогам и ученикам создавать презентации, инфографику, отчеты и другие материалы с визуальным контентом. Visme предоставляет все виды шаблонов и графических ресурсов, чтобы помочь визуализировать любые данные. Инструменты для создания анимации, вставки в проекты видео, ссылки и т. п. Любой проект может быть общедоступным или закрытым, чтобы его мог просматривать только ваш класс.

Ссылка: https://www.visme.co/

**Storybird** – онлайн-конструктор цифровых историй и даже книг с иллюстрациями**.** Конструктор предоставляет шаблоны и рисунки для создания цифровых историй. Учитель может руководить творческим процессом учащихся. Как использовать инструмент? Пройти регистрацию, выбрать тему (макет) оформления истории, а затем перенести нужные рисунки. После того, как вы выбрали рисунки, вы можете написать свою историю или создать красочные цифровые книги с картинками независимо от навыков рисования. Инструмент поможет развитию навыков письма и чтения через рассказывание и написания историй. С помощью этого инструмента учителя могут создавать интерактивные и художественные книги в Интернете. Созданные истории могут быть встроены в блоги, отправлены по электронной почте и распечатаны. Есть возможность групповой работы над проектами. В ходе выполнения проекта все участники получают возможность комментировать и помогать друг другу, оценивать полученные результаты.

Ссылка: https://storybird.com/

#### <span id="page-7-0"></span>**3.4. ИНСТРУМЕНТЫ ДЛЯ РЕДАКТИРОВАНИЯ И ОБРАБОТКИ ВИДЕО, СОЗДАНИЯ ВИДЕОЗАДАНИЙ**

Все перечисленные ниже примеры программ для редактирования и обработки видео обладают достаточным набором инструментов для создания учителем учебных роликов. Программы ориентированы на обычных пользователей, которые не обладают специальными знаниями и навыками.

Каждая программа имеет большое количество инструментов: захват видео с экрана, фильтры, титры и оригинальные переходы, есть опция «картинка в картинке» и тонкие настройки разрешения экрана, контраста, яркости и качества записи. Программы позволяют накладывать на видео звук, водяные знаки,

графические элементы, подложки, текст и другие компоненты. Пользователь определяет, какую область экрана на компьютере необходимо записать, устанавливает параметры записи. Есть возможность записи видео с веб-камеры или же презентации с аудиосопровождением. Звук можно записывать с динамиков или микрофона. Имеется возможность редактирования видео, создания слайдшоу с фотографиями, сбора различных видео вместе, добавления текста, стрелок и других изображений, чтобы получить действительно образовательное видео. Учитель может записывать уроки, а потом выкладывать свои творения на платформу для организации дистанционного или смешанного обучения, в VK или Facebook, на YouTube или Vimeo. Перечислим некоторые из известных программ для самостоятельной записи видео.

**Movavi** отличает низкая стоимость, наличие дополнительных полезных приложений. Полностью русифицирована. Ссылка: https://www.movavi.ru

**Camtasia** – старое название «Camtasia Studio». Есть бесплатная версия программы с ограниченными возможностями. Удобный и понятный интерфейс.

Ссылка: <https://www.techsmith.com/video-editor.html>

**oCam Screen Recorder** – программа доступна на русском, украинском и др. языках. Но перевод частичный, часть интерфейса остается на английском. Ссылка: http://ocam-screen-recorder.ru/

**iMovie** – инструмент от Apple для записи и простого редактирования видео. Есть настольная и мобильная версия. Имеет классический интерфейс с монтажным столом, встроенной галереей переходов, эффектов и фильтров. Есть готовые шаблоны проектов. Платформы: macOS, iOS.

**Flipgrid** – инструмент для записи учениками видео с ответом на поставленные вопросы. Обучаемые могут записать до пяти минут ответа, добавить смайлики к своим фотографиям. Это инструмент, помогающий ученикам и студентам делиться своими идеями со сверстниками и учителями. Ссылка: https://info.flipgrid.com/

**Thinglink** – инструмент для создания аудиовизуальных учебных материалов. Можно накладывать на рисунок «горячие» точки с всплывающим текстовым описанием на более чем 60 языках. Thinglink предоставляет учителям возможность реализовывать методики обучения, которые пробуждают любопытство учащихся с помощью интерактивного контента. Программа позволяет преподавателям создавать интерактивные изображения с музыкой, звуками, текстами и фотографиями. Они могут быть опубликованы на других сайтах или в социальных сетях, таких как Twitter и Facebook. Ссылка: https://www.thinglink.com/

Сервис **H5P** дает возможность быстро добавить в свой курс динамичные упражнения, игры, ленты времени, видео с интегрированным тестом. Увлеченный процессом ученик лучше усваивает полезную информацию и не теряет мотивацию в процессе обучения. Ссылка: https://h5p.org/

Другие аналогичные программы: **Animoto** [\(https://animoto.com\)](https://animoto.com/), **Vialogues** [\(https://vialogues.com\)](https://vialogues.com/), **Helloeko** [\(https://helloeko.com\)](https://helloeko.com/), **Vizia** [\(https://vizia.co\)](https://vizia.co/).

#### <span id="page-9-0"></span>**3.5. СПЕЦИАЛИЗИРОВАННЫЕ МАТЕМАТИЧЕСКИЕ ПАКЕТЫ И ИНСТРУМЕНТЫ ДЛЯ ИЗУЧЕНИЯ МАТЕМАТИКИ**

В процессе изучения математики могут быть использованы математические пакеты программ. Эти инструменты применяются при построении графиков и диаграмм, моделировании работы объектов и протекания процессов. Целесообразность разработки компьютерных моделей с помощью специализированных пакетов определяется возможностью создания математической модели, адекватно описывающей протекание реального процесса или явления. Такого рода моделирование физических процессов интегрирует в себе теоретические и экспериментальные методы исследования. В ходе построения модели обучаемый глубоко изучает предмет исследования. Рассмотрим примеры специализированных математических пакетов.

**Derive и LiveMath, Mathematica или MathCAD** – пакеты математических программ. Могут быть использованы в старших классах. Системы используются во многих технических, научных, инженерных, математических и вычислительных областях. Подобные программы позволяют проводить вычисления, работать с функциями, строить графики и пр. В учебном процессе применяются в старших классах, колледжах и вузах при проведении занятий, выполнении курсовых и практических работ по дисциплине «Математика».

**Cabri Geometry** – пакет динамической геометрии. Коммерческое программное обеспечение для обучения и изучения геометрии и тригонометрии. Используется для преподавания геометрии в средней школе, для обучения на уровне университета и в качестве инструмента для математиков в их исследовательской работе.

Перечисленные выше пакеты математических программ относятся к достаточно сложным системам, которые требуют специальной подготовки педагога. А есть более простые в освоении системы, которые предназначены именно для использования в учебном процессе. Приложения по математике помогают решить задачи, построить функцию, посмотреть на примеры под новым углом, увлекают учеников игровыми моментами, наглядностью. Например:

**1. Geometryx** – это приложение, позволяющее быстро и удобно рассчитать основные значения и параметры геометрических фигур и тел. Это современный геометрический калькулятор, который вычисляет необходимые значения, а при необходимости подскажет, какие данные следует ввести, чтобы расчеты имели математический и геометрический смысл. Geometryx также содержит основные формулы и геометрические уравнения, которые могут помочь решить всевозможные проблемы и задачи по геометрии. Geometryx будет полезным для учеников, студентов, учителей, ученых, инженеров, техников, а также для всех, кто имеет дело с геометрией.

**2. Geogebra Graphing Calculator** – приложение для телефона, которое строит графики функций с большим набором инструментов и простым интерфейсом.

**3. Photomath** – сервис, который по фотографии, сделанной на телефон из учебника, распознает и решает уравнения, сокращает выражения, строит график функции и многое другое. Есть пошаговый разбор решения задачи.

**4. «Пифагория»** – предлагает игры, основанные на математических законах, возможность построения фигур, проведения вычислений. Игра поможет подругому взглянуть на геометрические фигуры, тонкости их построения и закономерности.

**5. Euclidea** – это коллекция интерактивных задач по геометрии в виде игры. Рекомендуется школьникам, учителям и всем любителям математики.

**6. Geogebra Classic** – приложение для геометрических построений на телефоне. В приложении проще нарисовать ровный прямой угол и заметить все равные углы и стороны, чем на чертеже от руки в тетради. Приложение подходит для помощи школьникам при решении простых и сложных задач и выполнения построений.

**7. MalMath** – программа для решения математических задач с пошаговым описанием выполняемых действий и графическим изображением полученного результата. Генерирует случайные математические задачи в нескольких категориях и уровнях сложности. Есть возможность сохранить полученные решения, построенные графики. Полученными решениями и графиками можно поделиться в сообщении или письме. Платформа: Android

**8. Advanced Grapher** – программа со множеством настроек и функций, содержит все необходимое для решения самых сложных задач, прилагаются примеры простых и сложных графиков. Строит графики в полярных и декартовых координатах, графики с областями, графики, заданные формулой или таблицей значений. Подходит для старших классов.

**9. MathType** – интерактивный инструмент для создания математических формул.

Рассмотренные программные продукты рекомендуется использовать в процессе изучения математики для развития цифровых навыков учащихся и навыков исследовательской деятельности.

11

### <span id="page-11-0"></span>**4. ЦИФРОВЫЕ ИНСТРУМЕНТЫ И ВЕБ-СЕРВИСЫ ДЛЯ СОЗДАНИЯ ОБРАЗОВАТЕЛЬНОГО КОНТЕНТА, ЭЛЕКТРОННЫХ ОБРАЗОВАТЕЛЬНЫХ РЕСУРСОВ, ПОРТФОЛИО**

Большая часть педагогов использует для создания педагогических приложений различные цифровые инструменты и сервисы, программные пакеты, реализующие идею «программирование без программирования». Такие инструменты (пакеты, оболочки, системы, комплексы, среды, платформы) помогают педагогу создавать образовательные ресурсы без использования языков программирования. Изучение и использование подобных систем не представляет особой сложности и позволяет достаточно быстро разрабатывать обучающие, тестирующие, моделирующие или демонстрационные программы. Авторские разработки педагогов становятся яркими и красочными приложениями к уроку, позволяют объяснить трудные темы, упрощают контроль знаний, делают учебный процесс интересным и увлекательным. Рассмотрим некоторые из них.

#### **4.1. СИСТЕМЫ ДЛЯ СОЗДАНИЯ ТЕСТОВ**

<span id="page-11-1"></span>В настоящее время существует большое количество систем для разработки тестов, которые выполнены в виде отдельных программных продуктов или встроены в образовательные платформы. Признанного лидера среди программ для контроля знаний методом тестирования на сегодняшний день нет. Регулярно появляются новые инструменты, совершенствуются существующие. Многие системы позволяют создавать различные виды тестовых заданий, проведения диагностики знаний и получения данных о результатах прохождения теста каждым учеником или классом. Выделим основные требования, которым должна отвечать современная система (оболочка) для проведения тестирования и диагностики:

 создание разного рода вопросов (одиночный выбор, множественный выбор, сопоставление и пр.);

 открытость (возможность внесения изменений в вопросы и ответы, добавление новых вопросов и ответов);

– разграничение прав доступа администратора, тестируемого и тестирующего;

- поддержка графических форматов, аудио-, видеоформатов, формул;
- защита от фальсификации результатов;
- ведение протокола тестирования по каждому ученику, классу;
- система накопления и отображения статистики.

Современные системы для тестирования и диагностики, в которых реализованы алгоритмы искусственного интеллекта, умеют анализировать действия ученика, давать рекомендации, генерировать задания в зависимости от уровня знаний конкретного обучаемого, осуществлять интеллектуальное управление рассылкой заданий и т. д. Например: система может показать, что большая часть класса не отвечает на вопросы по какой-то теме, или обратить внимание учителя на то, что ученики хорошо отвечают на простые вопросы, но не умеют решать задачи. Перечислим самые популярные из систем для тестирования и анкетирования.

**Google формы** – один из типов документов, доступных на Google. Позволяет создавать форму с различными элементами или типами вопросов и хранить полученные данные и сами формы для опросов. Любой вопрос можно сделать обязательным или необязательным для ответа. В процессе создания формы можно изменять порядок вопросов. Для каждой созданной формы можно выбрать дизайн для ее оформления. Ссылка на форму генерируется автоматически после ее создания. Пользователю, создавшему опрос или анкету, в любой момент доступна сводка опроса с диаграммами по каждому вопросу. Для каждого опроса автоматически сохраняются результаты. Все полученные ответы тут же отображаются. Сервис обеспечивает сбор ответов в электронную таблицу, с помощью которой можно провести обработку полученных данных. Бесплатно можно создавать неограниченное количество опросов, анкет, тестов и приглашать неограниченное количество респондентов. Для создания опросов пользователю необходимо иметь аккаунт в Google. Таблицу можно экспортировать в различные форматы (pdf, xls, txt), но в таблице ответов нельзя фильтровать результаты.

**Online Test Pad** – бесплатный универсальный и простой конструктор, с помощью которого можно создать различные тесты, задания, задачи, кроссворды, сканворды опросы, логические игры, диалоги. Конструктор доступен на русском языке. Используется данный сервис для сбора и систематизации информации или же как цифровой инструмент формирующего и итогового оценивания. Ссылка: https://onlinetestpad.com/ru/tests

**Webanketa** – помогает создавать и проводить приватные и публичные опросы, анкетирования и голосования. Работая с сервисом, желательно пройти регистрацию, хотя создавать опросы могут и незарегистрированные пользователи. Если анкета будет создана без регистрации, то она может просто потеряться, т. к. не будет привязана к пользователю. Ссылка: https://webanketa.com/

**Simpoll** – сервис для создания и проведения опросов, голосований и тестов. Сервис полностью на русском языке. С помощью Simpoll возможно создание опроса и теста любой сложности. Онлайн конструктор тестов позволит вам легко и быстро создать любой тест любой сложности в режиме онлайн. С помощью него можно создавать тесты на различные темы: тестирование знаний учеников и студентов, психологическое тестирование, проведение опросов и др. Ссылка: https://simpoll.ru/

**БанкТестов РУ** – позволяет создать онлайн тест и разместить его в интернете, не требуются какие-то специальные знания. Через веб-интерфейс создается тест, прописываются варианты расшифровок результатов в зависимости от набранного количества баллов. Затем пользователи проходят тестирование, система автоматически выставляет оценку и выдает человеку результат. Есть возможность смотреть хронологию и результаты прохождения тестов пользователями. Ссылка: https://banktestov.ru/

**Mentimeter.com** – бесплатный и простой онлайн-сервис для создания опросов и голосования в режиме реального времени в формате презентации. Удобно использовать на уроках, при выступлении на конференции для получения обратной связи от аудитории. Можно использовать готовый пример или создать собственную презентацию – интерактивную доску с вопросами. Сервис задает каждому опросу идентификационный номер, участники могут голосовать в режиме реального времени. Для этого нужно пройти по адресу menti.com и ввести номер опроса. Есть специальный плагин для создания опросов непосредственно в PowerPoint. Предполагается использование мобильного телефона при ответе на вопросы. Ссылка: https://www.mentimeter.com/

Системы для создания тестов постоянно совершенствуются, появляются новые, обладающие более широкими возможностями. Интеграция искусственного интеллекта с тестирующими системами позволяет не только оценить результаты учебной деятельности, но и фиксировать ошибки и затруднения в ответах обучаемого, выявлять наиболее часто встречаемые затруднения и ошибки, констатировать причины ошибочных действий обучаемого и предъявлять соответствующие комментарии, выдавать рекомендации обучаемым и обобщенные данные педагогам. Интеллектуальные системы отличает возможность самообучения. Поэтому применение подобных систем помогает более чутко диагностировать уровень усвоения знаний и формировать индивидуальные обучающие воздействия.

#### <span id="page-13-0"></span>**4.2. СЕРВИСЫ ДЛЯ СОЗДАНИЯ ИНТЕРАКТИВНЫХ УПРАЖНЕНИЙ, ИГР, КРОССВОРДОВ И ВИКТОРИН**

Существует множество конструкторов для создания интерактивных упражнений. С помощью огромного количества интернет-ресурсов можно создать целую коллекцию интерактивных заданий. Это могут быть задания следующего характера:

- соотнесение понятий и определений;
- вставка пропущенной буквы или слова;
- кроссворды, пазлы, ребусы, шарады, головоломки;
- поиск слова;
- викторины с одним или множеством правильных ответов;
- интерактивные игры;
- построение ленты времени и др.

Любое из этих заданий может стать для учителя незаменимым помощником на учебном занятии. Можно выбрать и освоить сервисы для создания дидактической игры по готовым шаблонам, сервисы для создания и генерации кроссвордов, ребусов и пазлов. Живой интерес педагогов вызывают инструменты создания интерактивных заданий, которые позволяют вставлять текст, формулы, иконки, картинки и видеоролики на рабочую карточку. Рассмотрим некоторые из таких инструментов и сервисов.

**1. Quizizz** – сервис для создания опросов и викторин. Основные возможности: учитель создает викторину на своем компьютере, а ученики принимают участие в ней со своих мобильных устройств. При создании викторины учитель может вставить свою картинку с компьютера или скачать ее из интернет, указать время на обдумывание учеником заданного вопроса. Учитель имеет право копировать другие викторины и перерабатывать по своему усмотрению. Проводить викторину в классе или онлайн. Ссылка: https://quizizz.com/

**2. «Фабрика кроссвордов»** – конструктор для создания кроссвордов онлайн. Можно не регистрироваться. Позволяет составить кроссворд самостоятельно или с помощью специального сервиса, разгадывать в режиме онлайн. Вы можете сразу же увидеть результат своего труда. После того, кроссворд создан, под рабочим полем появляется ссылка для разгадывания и электронный адрес странички, который можно отправить учащимся, коллегам, друзьям. Ссылка: http://puzzlecup.com

**3. CROSS** – сервис для создания кроссворда из готовых слов в режиме онлайн. Для редактирования необходимо скачать готовый кроссворд на компьютер и редактировать его в режиме офлайн. Ссылка: http://cross.highcat.org/

**4. Crosswordus** – сервис для создания и разгадывания кроссвордов разного типа. Программа позволяет составлять кроссворды на русском и английском языках. Созданные кроссворды можно решать в режиме онлайн или вывести на печать и использовать на учебных занятиях как раздаточный дидактический материал. Ссылка: http://crosswordus.com/

**5. Flippity** – онлайн-сервис, который позволяет создавать игровые упражнения на основе Google-таблиц. Сервис включает множество вариантов игровых упражнений. К каждому шаблону имеется инструкция по созданию. После того, как упражнение готово, можно поделиться ссылкой на упражнение или распечатать. Дополнительно можно сформировать сертификат. Ссылка: https://flippity.net/

Ниже рассмотрены сервисы, которые имеют другие возможности. Некоторые из них позволяют создавать интерактивные упражнения, кроссворды и викторины.

#### **4.3. МЕНТАЛЬНЫЕ КАРТЫ**

<span id="page-15-0"></span>Ментальные карты являются графическим представлением информации, которое передает отношения между отдельными идеями и концепциями. Независимо от того, насколько сложным является предмет, интеллект-карта помогает увидеть общую картину. Онлайн-карты позволяют проводить совместную работу. Например, мозговой штурм с командой в режиме реального времени. Причем место расположения всех членов команды не имеет значения. Перечисленные ниже инструменты предлагают бесплатный и платный пакеты услуг.

**Mindmeister** – позволяет делиться ментальными картами с любым количеством учеников или коллег, сотрудничать с ними в реальном времени. Независимо от места расположения, все члены команды мгновенно увидят изменения, сделанные в ментальной карте. Члены команды могут комментировать темы, голосовать за идеи или обсуждать изменения во встроенном чате. Важный результат совместной работы – это визуализация идей и возможность донести их до остальных. С помощью встроенного в MindMeister режима презентаций есть возможность преобразовать ментальные карты в динамичные слайд-шоу, вставить презентацию на сайт или транслировать ее в режиме реального времени своим коллегам. Ссылка: https://www.mindmeister.com/

**IBrainstorm** – инструмент для совместной работы с несколькими устройствами. Инструмент удобно использовать для рисования и совместной работы на iPad. Готовое решение сохраняется и пересылается всем членам команды. Ссылка: http://www.ibrainstormapp.com/

**Coggle** – инструмент для того, чтобы делиться сложной информацией. Позволяет работать совместно, перетаскивать изображения на диаграммы прямо с рабочего стола. Есть возможность при совместной работе создавать раздельные личные рабочие пространства. Ссылка: https://coggle.it/

**Xmind** – позволяет не только строить ментальные карты, но и визуально организовать причинно-следственные связи между сложными идеями или событиями. Возможен углубленный сравнительный анализ, отслеживание этапов и графиков в хронологическом порядке. Решение доступно с компьютера или мобильного устройства. Ссылка: https://www.xmind.net/

#### **4.4. ОНЛАЙН-ДОСКИ**

<span id="page-15-1"></span>**Padlet** – виртуальная интерактивная доска для командного взаимодействия и размещения различного контента. Сервис для совместной работы команды, отдела, класса. С помощью нее можно комментировать размещенную информацию, задать вопрос аудитории в режиме реального времени. Ссылка: https://ru.padlet.com/

**Popplet** – виртуальная доска (стена) для совместной работы группы. Сервис предназначен для создания и коллективного наполнения онлайн-доски контентом. Этот сервис позволяет вносить на стену мультимедийные заметки (текст, графика, видео, фото). Рисунки, графики и прочие элементы можно подгрузить со своего компьютера или из интернета. Заметками можно поделиться или разместить их на страницах сайтов и блогов. Готовую работу можно сохранить на компьютере в формате графического файла или PDF-документа. Работа с сервисом облегчает понимание и запоминание информации. Ссылка: http://popplet.com/

**FlockDraw** – инструмент для совместного рисования и работы с виртуальной доской. Возможно участие неограниченного числа людей в комнате и обновление рисунков в режиме реального времени. На доске можно размещать текст, менять цвета и формы. Ссылка: http://flockdraw.com/

**Rizzoma** – виртуальная площадка для коллективной работы. Сервис предназначен для различных пользователей: деловых людей, педагогов и учеников. Это виртуальная площадка для общения, бесплатный сервис для командной работы. Ссылка: https://rizzoma.com/

**Twiddla** – виртуальная интерактивная доска для современного класса. Позволяет размещать на рабочей поверхности текст (менять размер, начертание букв, форматировать); вставлять иллюстрации, математические формулы; встраивать документы, виджеты и html-код; общаться при групповой работе при помощи чата и звука. Есть возможность совместного просмотра веб-сайтов в режиме онлайн. В учебном процессе организован просмотр веб-страницы вместе с учениками. Ссылка: https://www.twiddla.com/

**Scrumlr** – виртуальная доска со стикерами, инструмент для совместной работы с информацией в реальном времени. Ссылка: http://scrumblr.ca/

**Miro** – сервис для создания и заполнения виртуальных досок группой людей в любое удобное время. Интуитивно понятный интерфейс упрощает работу пользователей. Сервис позволяет организовать работу в реальном времени. Общение между удаленными участниками организовано с помощью чата. Ссылка https://miro.com/

#### **4.5. ИНТЕРАКТИВНЫЕ КАРТЫ И ВРЕМЕННЫЕ ОСИ**

<span id="page-16-0"></span>**TimeMapper** – инструмент для простого и быстрого построения таблиц, карт и графиков. В основе – создание таблицы в Google, в таблицу добавляются даты и места. После этого пользователь подключается к TimeMapper, настраивает внешний вид и размер таблицы. Готовыми таблицами (называются они TimeMap) можно поделиться в письме или вставить результаты на свой сайт. Ссылка: <http://timemapper.okfnlabs.org/>

**TimelineJS** – инструмент с открытым исходным кодом, который позволяет создавать красочные интерактивные временные шкалы. Начинающие пользователи могут создать временную шкалу, используя электронную таблицу Google. Более продвинутые пользователи могут использовать приложения и дополнительные функции TimelineJS. Есть возможность загрузки информации из разных источников, в том числе: Twitter, Flickr, YouTube, Vimeo, Vine, Dailymotion, карты Google, Википедия и многое другое. Ссылка: http://timeline.knightlab.com/

**Preceden** – инструмент для создания профессиональной графики, шкалы времени, дорожных карт и планов проекта. Имеет интуитивно понятный вебинтерфейс, опции экспорта, что позволяет создать шкалу времени и поделиться полученным результатом. Есть возможность сохранить созданный материал в формате PDF или в виде изображения, поделиться графиком с другими, используя его URL, вставить график на любой сайт. Является инструментом для создания графиков учениками, студентами и профессионалами. Ссылка: <https://www.preceden.com/>

**Timetoast** – инструмент составления временной шкалы для прошлого и будущего. Представление материала как в горизонтальном формате, так и в режиме списка. Работает на любом устройстве и обновляется в режиме реального времени. Есть возможность загрузить изображения, чтобы оживить шкалу. Инструменты для совместной работы позволяют делиться своими временными рамками с группами или с отдельными пользователями. Ссылка: https://www.timetoast.com/

#### **4.6. ИНСТРУМЕНТЫ И ПОРТАЛЫ ДЛЯ СОЗДАНИЯ ПОРТФОЛИО**

<span id="page-17-0"></span>Постепенный переход от бумажного портфолио учеников и учителей произошел тогда, когда появилась возможность хранения дипломов, удостоверений и сертификатов в электронном виде. Постепенно в школах стали использовать системы управления учебным заведением, которые позволяли собирать данные об успеваемости ученика и успехах учителя. Сегодня большая часть школ использует для создания информационно-образовательной среды облачные решения, которые стали следующим закономерным этапом развития технологии портфолио. Новый формат портфолио получил название вебпортфолио *(webfolio).* Ведение веб-портфолио в «облаке» обеспечивает презентацию успехов и достижений вне зависимости от места работы или учебы. Специальные платформы для ведения портфолио позволяют избежать ненужных трат времени и усилий для неоднократно сбора и представления одной и той же информации на сайте школы, а потом и вуза. Современное цифровое портфолио является не только копилкой достижений во всех видах деятельности, но и инструментом для рефлексии, построения индивидуальной образовательной траектории, средством для общения и взаимодействия.

1. Информационные системы для автоматизации различных видов деятельности и заполнения информационно-образовательного пространства школы позволяют собирать данные об учебных достижениях учащихся. Формирование баз данных об успеваемости школьников облегчает выполнение контролирующих и регуляторных функций со стороны органов управления образованием. Например: **Аверс, dnevnik.ru** и др.

2. Проект «**Портфолио учителей**» Министерства образования Пермского края **(portfolio-edu.ru**). Функционал позволяет заполнить анкету в соответствии с заданным набором полей, добавить фотоальбом, отправлять сообщения коллегам, загрузить файлы с материалом портфолио, отправить портфолио на экспертизу. Система представляет собой локальную попытку систематизации профессиональных достижений педагогов в рамках мониторинга региональной системы образования и не предназначена для использования в учебном процессе.

3. Сайты **www.uchmet.ru, www.proshkolu.ru, nsportal.ru** и другие, активно используются в российском педагогическом сообществе для ведения электронных портфолио учителей, общения с коллегами и обмена опытом. Есть инструменты для ведения блогов, вставки изображений, базовые средства коммуникации с поддержкой элементов социальных сетей.

4. Сайт **netfolio.ru** – коммерческий проект для систематизации результатов профессиональной деятельности педагогов. Включает инструменты для заполнения стандартной анкеты, возможность публикации фотографий и текстовых документов. Кроме того, для заполнения портфолио требуется платная регистрация и установка клиентской программы на свой компьютер. Система представляет комплект сервисов для систематизации профессиональных достижений педагогов в рамках мониторинга системы образования. Не предполагается использование в учебном процессе.

5. Сайт **portfolios.ru** – конструктор сайтов-портфолио для фотографов и дизайнеров. Система может использоваться в качестве публикации фотогалерей и творческих графических работ в открытом доступе.

6. Портал **4portfolio.ru** – решает проблему создания и ведения непрерывного интерактивного электронного портфолио в школе, колледже, вузе и после его окончания. К платформе подключаются отдельные обучаемые, университеты, школы и колледжи. Первые наглядно представляют свои успехи и достижения в формате текста, фото, видео и инфографики. Школьники ведут портфолио для представления основных результатов при поступлении в вуз. Студентам портфолио помогает презентовать работодателям достоверные, подтверждѐнные преподавателями достижения и компетенции в целях эффективного трудоустройства. Школы, вузы и колледжи получают готовое решение в течение одного дня, что существенно экономит время и деньги на запуск и эксплуатацию системы, обеспечивает управляемость процесса ведения портфолио обучаемых, методическую и техническую поддержку. Веб-инструменты портала предназначены для общения в сообществах, обучения и представления своих работ для обсуждения в классе, выполнения совместных проектов, представления и сохранения результатов обучения, достижений во всех видах деятельности учеников и учителей.

Анализ информационных систем и облачных решений для создания и ведения цифрового портфолио позволил сделать вывод о необходимости ведения непрерывного портфолио, которое не зависит от места учебы или работы его владельца.

## <span id="page-19-0"></span>**5. ОТКРЫТЫЕ РЕСУРСЫ, ОБРАЗОВАТЕЛЬНЫЕ ПЛАТФОРМЫ И КАНАЛЫ**

#### **5.1. ОТКРЫТЫЕ ОБРАЗОВАТЕЛЬНЫЕ РЕСУРСЫ**

<span id="page-19-1"></span>Интернет позволяет найти полезный учебный контент. Некоторые из онлайнплатформ предоставляют возможность использования открытых образовательных ресурсов. Применение таких ресурсов в учебном процессе является одной из самых актуальных и перспективных тенденций в системе образования 1 . Легальное разрешение всем желающим на их применение, преобразование и распространение обеспечивает «открытая» лицензия Creative Commons (CC). Автор сохраняет авторские права на произведение, если присваивает своему контенту лицензию СС. Но при этом он может делиться бесплатно своим произведением со всеми желающими согласно условиям избранного им вида лицензии.

К открытым относятся различные виды цифровых ресурсов. Например: онлайн-курсы, микромодули для одного или нескольких уроков, учебное видео или тест. Открытые образовательные ресурсы могут быть предоставлены ученикам в цифровой и в бумажной формах, их можно хранить, копировать и распространять в соответствии с указанной лицензий. При этом они предоставляют возможность доступа к информации, к онлайн-курсам от известных авторов и образовательных организаций. Такие курсы могут быть использованы для повышения квалификации педагогов или в учебном процессе.

Отечественные платформы для размещения цифровых образовательных ресурсов, открытых онлайн-курсов и коллекции электронных образовательных ресурсов для школы размещены на порталах: «Единая коллекция ЦОР» [\(http://school-collection.edu.ru/\)](http://school-collection.edu.ru/), федеральный центр информационнообразовательных ресурсов (ФЦИОР) [\(http://fcior.edu.ru/\)](http://fcior.edu.ru/), Информационная система «Единое окно доступа к образовательным ресурсам» [\(http://window.edu.ru/\)](http://window.edu.ru/), Федеральный портал «Российское образование» [\(http://www.edu.ru/about/\)](http://www.edu.ru/about/). Полезные для учителя ресурсы содержат коллекции Российского общеобразовательного портала (www.school.edu.ru), Федерального центра информационных образовательных ресурсов [\(http://fcior.edu.ru/\)](http://fcior.edu.ru/), портала

 1 https://ru.unesco.org/courier/julio-septiembre-2017/otkrytoe-obrazovanie-dlya-vseh-eto-vozmozhno

информационной поддержки единого государственного экзамена [\(http://www.ege.edu.ru\)](http://www.ege.edu.ru/).

Различные ресурсы для учителей, детей и родителей можно посмотреть на порталах:

**УРОК.РФ** – портал для обмена идеями, наработками, опытом среди работников школьного, дошкольного и дополнительного образования, а также для всех специалистов, занимающихся образовательной и воспитательной деятельностью. Ссылка: https://урок.рф/

**Единыйурок.рф** – онлайн-площадка для проведения Единых уроков, тематических занятий и образовательных мероприятий, рекомендованных Министерством образования и науки Российской Федерации, для развития и педагогической работы. Ссылка: https://www.единыйурок.рф/

**ФИПИ** – портал Федерального института педагогических измерений, на котором размещены демоверсии ОГЭ и ЕГЭ, открытые базы заданий ГИА. Ссылка: http://fipi.ru/

**1сентября.рф** – портал издательского дома. Предлагает учителям библиотеку методических разработок, конкурсы, курсы повышения квалификации, вебинары, онлайн-выставки. Ссылка: https://1sept.ru/

**«Русскоязычные электронные ресурсы в образовании»** - портал для методической поддержки педагогов по вопросам цифрового образования. Предоставляет различные ресурсы в электронной форме. Ссылка: http://www.rusere.ru

Рекомендуем зайти на следующие порталы для учителей: [www.nachalka.com,](http://www.nachalka.com/) [http://www.uroki.net/,](http://www.uroki.net/) http://stranamasterov.ru, [http://www.teach4teach.ru,](http://www.teach4teach.ru/) [http://www.k](http://www.k-yroky.ru/)[yroky.ru/,](http://www.k-yroky.ru/) https://www.eduneo.ru/.

Открытые онлайн-курсы для учителей и учеников размещены на портале «Открытое образование» [\(https://openedu.ru/\)](https://openedu.ru/). Открытые курсы предлагают проекты: Постнаука, Интуит, Фоксфорд.ру, Лекториум, Stepik, ИДПО «4портфолио». Рекомендуется ознакомиться с быстро развивающимся проектом – агрегатором курсов в «Цифровой Образовательной Среде» [\(https://online.edu.ru/\)](https://online.edu.ru/ru/).

Зарубежные платформы для размещения массовых открытых онлайн-курсов: Coursera и edX, Udacity, TED-ed, Khanacedemy, Open Culture, Harward Open Courses, GCF LearnFree, My Education Key и др. Можно найти полезные курсы для учителей на русском языке.

Какая же польза от создания и использования открытых ресурсов? Прежде всего следует отметить, что авторы получают новую возможность распространения и совершенствования своего опыта. Некоторые школы, вузы и колледжи становятся более известными и узнаваемыми именно благодаря качественным открытым ресурсам, созданным педагогами, которые работают в таких учебных заведениях. Открытые ресурсы повышают доступность образования для всех слоев населения. Еще один важный факт – это снижение затрат учеников и родителей на обучение, снижение временных и финансовых затрат педагогов и школ за счет использования открытых образовательных ресурсов, созданных известными авторами.

Важно отметить, что у ученика и учителя появляется выбор. Выбор онлайнкурса или другого ресурса. Ресурса, который подходит именно этому учителю, его педагогическим установкам или именно этому ученику, его уровню подготовки и особенностям восприятия материала.

#### **5.2. ОБРАЗОВАТЕЛЬНЫЕ ПЛАТФОРМЫ, ПОРТАЛЫ И САЙТЫ**

<span id="page-21-0"></span>Помимо перечисленных выше порталов, школы и колледжи активно подключаются к образовательным платформам. «Образовательная платформа» (Learning Platform), «образовательный портал», «онлайн-платформа для обучения» – это комплекс учебных ресурсов для учителей, родителей, учеников. Содержит набор интерактивных онлайн-сервисов, которые предоставляют учителям, учащимся, родителям информацию, инструменты и ресурсы для поддержки и повышения качества образования и управления им. Это комплексная, простая и интуитивно понятная система, обеспечивающая обучение через Интернет. Стандартный инструментарий образовательных платформ включают в себя программное обеспечение, которое поддерживает:

- создание учебного контента;
- доставку, использование и совершенствование контента;
- поиск нужной информации;
- управление контентом и обучением;

 создание сообществ для организации дистанционного и смешанного обучения;

составление отчетности и анализа хода учебного процесса.

На многих порталах есть возможность поделиться опытом с коллегами в формате блогов или статей.

Учебный контент, который размещается на платформе, включает в себя готовые курсы или фрагменты курсов для использования на уроке или в самостоятельной деятельности. Например: курс по математике содержит текст, инфографику, тесты, задания, кроссворды, видео, коллекции картинок и графиков, журналы посещаемости и успеваемости.

Коммуникация между участниками учебного процесса реализуется посредством электронной почты, обмена сообщениями, организации дискуссионных форумов, формирования досок объявлений и ведения блогов.

Управление процессом обучения обеспечивают системы, которые фиксируют и отслеживают прогресс учащихся, например, с помощью оценочных тестов. Кроме того, учитель собирает информацию об ученике, его посещаемости, расписании, электронных портфолио.

Следует иметь в виду, что реализация образовательных платформ, порталов и сайтов в учебном процессе позволяет:

– разработать принципиально новые педагогические подходы к организации учебного процесса;

 упростить процесс разработки и адаптации педагогических приложений (за счет имеющейся на платформе базы знаний, электронных образовательных ресурсов со ссылками на образовательные порталы и сайты, а также встроенных инструментальных систем);

 использовать в учебном процессе тестирующие и диагностирующие системы, которые содержат банк вопросов, заданий и упражнений по всем предметам школьного цикла с возможностью внесения изменений и дополнений в вопросы и задания;

 отслеживать динамику развития творческих способностей ребенка и профессионализма учителей с помощью e-portfolio;

 осуществлять обмен документами с вышестоящими органами управления образованием.

Подобные платформы могут использоваться в любых учебных заведениях, в школах, колледжах и университетах. Это всегда новая возможность формирования ИКТ-компетенций педагога, учителя, родителей.

Рассмотрим примеры отечественных и зарубежных образовательных платформ, порталов и сайтов.

**Московская электронная школа** – облачная интернет-платформа, содержащая все необходимые образовательные материалы, инструменты для их создания и редактирования, а также конструктор цифровой основной образовательной программы. Включает: интерактивные уроки, обширную библиотеку электронных материалов, электронные журнал и дневник. Информационные материалы являются доступными цифровыми сервисами для учителей, учеников и их родителей в школах города Москвы. Поставляется в школы в комплекте с интерактивными панелями вместо обычной меловой доски. Многофункциональная интерактивная панель с сенсорным экраном – это рабочая поверхность для записей, доска для демонстрации цифровых материалов урока или показа видео и фотоматериалов, браузер для работы в интернет. Предполагается два режима работы. Первый – подключение организации и использование всего комплекса программных и программно-аппаратных средств, включая не только библиотеку ресурсов и сервисы для организации учебной деятельности, но и сам интерактивный экран. Второй режим – подключение индивидуального пользователя, который может пользоваться готовыми ресурсами и создавать свой контент. Основная проблема платформы состоит в том, что для нее разработано особое программное обеспечение, которое не интегрировано полностью с привычными инструментами типа PowerPoint.

**Яндекс. Учебник** – сервис для учителей начальной школы с готовыми заданиями по математике и русскому языку для 1–5 класса. Ссылка: https://education.yandex.ru/

**Учи.Ру** – российская онлайн-платформа, где ученики из всех регионов России изучают школьные предметы в интерактивной форме. Каждый ученик получает возможность самостоятельно изучить курс в комфортном для себя темпе с необходимым именно для него количеством повторений и отработок вне зависимости от уровня подготовки, социальных и географических условий. Платформа Учи.ру учитывает скорость и правильность выполнения заданий, количество ошибок и поведение ученика. Таким образом, для каждого ребенка система автоматически подбирает персональные задания, их последовательность и уровень сложности. Ссылка: https://uchi.ru/

**Мобильное электронное образование (МЭО)** – включает в себя два основных компонента: образовательный контент, представленный в виде учебных онлайн-курсов, и инструменты, предназначенные для организации образовательного процесса и коммуникации между его участниками. Учебные онлайн-курсы предназначены для системы общего образования и системы повышения квалификации педагогических кадров. Ссылка: https://mob-edu.ru/

**VAcademia** – образовательная платформа для конструирования виртуального мира. В этом мире учебная аудитория выглядит как обычная реальная аудитория, ученики и учителя присутствуют на занятии в виде трехмерных персонажей–аватаров, а виртуальное занятие похоже на традиционное живое. В образовательном виртуальном мире vAcademia можно проводить разнообразные занятия: лекции, семинары, практики, ролевые игры, симуляции. С этой целью обеспечивается разнообразный учебный инструментарий для преподавания и организации совместной учебной деятельности. Главным преимуществом vAcademia является возможность виртуальной записи проходящих занятий и создание таким образом нового типа электронного контента для дистанционного обучения. Ссылка: http://vacademia.com/

**Learningsapps**<sup>2</sup> – является приложением Web 2.0 для поддержки обучения и процесса преподавания с помощью интерактивных модулей. Существующие модули могут быть непосредственно включены в содержание обучения, а также их можно изменять или создавать в онлайн-режиме. Учитель может выбрать нужные блоки и сделать их общедоступным. Доступ к готовым ресурсам открыт и для незарегистрированных пользователей. Задания являются интерактивными, учащиеся могут проверить и закрепить свои знания в игровой форме, что способствует формированию их познавательного интереса к определенной учебной дисциплине. Ссылка: https://learningapps.org/

**Google Classroom** – многофункциональное, комплексное, бесплатное решение для создания виртуальных классов, распределения задач и домашних заданий, общения с классом и, как правило, для поддержания организованности в классе и вне его. Пользователь, имеющий учетную запись Gmail, может использовать это приложение и весь комплекс инструментов Google. Система позволяет организовать онлайн-обучение в классе, ученики могут задавать вопросы и получать ответы от своих учителей и одноклассников. Кроме того,

 $\overline{\phantom{a}}$ 

 $^{2}$  При использовании зарубежных ресурсов и сервисов необходимо помнить о выполнении Федерального закона о персональных данных 152-ФЗ и выполнять его требования о хранении персональных данных на серверах, находящихся на территории Российской Федерации. «Персональные данные — любая информация, относящаяся к прямо или косвенно определенному или определяемому физическому лицу».

учителя могут размещать вопросы и материалы урока для ознакомления дома. Систему удобно использовать для организации смешанного обучения.

**Edmodo** – сервис, который широко используется в системах образования многих стран. Edmodo может использоваться для общения, взаимодействия внутри виртуальной классной комнаты, обмена файлами и оценивания. Система интегрируется с Microsoft Office и Google. Виртуальное учебное пространство предназначено для создания учителями цифровой классной комнаты, подключения учащихся к электронным образовательным ресурсам для обучения и контроля знаний. Ссылка: https://www.edmodo.com/m

**Kahoot!** – образовательная платформа, основанная на играх и вопросах. С помощью этого инструмента учителя могут создавать анкеты, викторины, дискуссии или опросы, которые дополняют уроки в классе. Приложение позволяет создавать презентации, тесты, организовать сотрудничество и совместную деятельность на уроке. Kahoot! способствует обучению на основе игр, что повышает вовлеченность учащихся и создает динамичную, социальную и веселую образовательную среду. Сервис обеспечивает учителя возможностью создавать и применять игровые элементы в классе, чтобы привлечь внимание учащихся. Материал проектируется таким образом, что ученики отвечают на вопросы во время игры. Учащиеся могут просматривать презентации на общем экране или используют собственные смартфоны, планшеты или ноутбуки. Ссылка: https://getkahoot.com

**ReadWriteThink** – онлайн-платформа помогает учителям собирать в одном месте планы уроков, презентации, интерактивные материалы и даже внешкольные мероприятия. Приложение содержит большое число ресурсов. Поиск необходимой информации для учителей и учеников очень прост и удобен. Есть ресурсы для родителей и сообщества учителей для обмена опытом и идеями. Ссылка: http://www.readwritethink.org/

**Nearpod** – платформа для создания виртуального мира в классной комнате. Nearpod содержит материалы на базе технологии Виртуальная реальность. Это помогает учащимся посещать разные школы, погружаясь в кампус без необходимости преодолевать большие расстояния. Записанные виртуальные экскурсии позволят исследовать любые места по всему миру. Педагоги могут быстро создавать интерактивные уроки, которые включают несколько форматов вопросов, возможность загружать контент, симуляции и пр. На платформе уже создано несколько тысяч готовых уроков в сотрудничестве с издателями (PhET и ReadWorks). Есть много возможностей для визуализации и представления учебного материала, для проведения оценки учащихся. Ссылка: https://nearpod.com/

**CoSpacesEDU** – платформа предоставляет обучаемым и учителям возможность создавать свои собственные «виртуальные пространства» или перемещаться в «виртуальных пространствах», созданных другими пользователями. Ученики работают в виртуальной или дополненной реальности. CoSpaces Edu предназначен для всех возрастов, предметных областей и различных устройств. Галерея содержит примеры, что облегчает освоение

25

системы и начало работы. Платформа ориентирована на самостоятельную работу обучаемых, возможность проявления творчества, воображения, инноваций. Ссылка: https://cospaces.io/edu/

**ClassDojo** – приложение для общения в классе, между родителями и учителями. Родители получают в реальном времени отчет по поведению и успеваемости учащихся, фотографии и видео. Успехи в классе «вознаграждаются» баллами, а ученики более восприимчиво относятся к процессу обучения. ClassDojo представляет студентам уведомления в режиме реального времени для организации совместной работы. Есть инструменты для получения быстрой обратной связи от учителя. Собранная информация об успехах и поведении учеников может быть передана родителям и администраторам через Интернет. Ссылка: https://www.classdojo.com/

**Glogster** – облачная платформа для создания презентаций и интерактивного обучения. Платформа, которая позволяет учащимся и преподавателям комбинировать текст, изображения, видео и аудио для создания интерактивного плаката на веб-странице под названием glogs. Результаты совместной работы хранятся в специальной библиотеке под названием Glogpedia. Содержит комплект цифровых инструментов для занятий, который помогает детям учиться с помощью визуального контента. Этот инструмент, содержащий более 50 тысяч ресурсов по различным предметам и темам, может быть использован учителем для повышения наглядности при обучении детей. Ссылка: https://edu.glogster.com/

**Trello** – облачная программа для управления проектами и организации совместной работы небольших групп. Пользователи получают доступ к доскам, спискам и карточкам. Trello – это приложение с удобным пользовательским интерфейсом для планирования работы каждого участника или группы, инструмент управления работы над проектами. В этом приложении основное внимание уделяется созданию условий для самостоятельной работы обучаемых, особенно тех, которые предпочитают визуальные эффекты. Приложение обеспечивает онлайн–общение между учащимися и педагогами, помощь и поддержку. Учителя и одноклассники имеют возможность писать комментарии и отзывы о выполненных и размещенных в системе работах. Учитель обеспечен инструментами для непрерывного контроля за ходом обучения. Ему система высылает всю информацию о результатах работы каждого ученика и класса. Например: информация о времени работы ученика с программой, скорость выполнения упражнений, результаты контрольных работ и посещаемость занятий. Это помогает выставить объективные оценки за выполненные задания. Ссылка: https://trello.com/

Выделим основные преимущества использования в школе образовательных платформ для всех участников образовательного процесса $^3\!\!.$ 

#### **Практические преимущества для учителей:**

– наличие личного кабинета учителя с расписанием, дневниками, журналом, электронной почтой;

 3 http://www.timelesslearntech.com/learning-platform.php

 создание и распространение авторских учебных материалов, к которым есть онлайн–доступ у учеников, родителей, коллег. Материалы можно распечатать или показать на интерактивной доске;

 доступность материалов, которые созданы другими учителями, возможность адаптировать их под потребности своих учеников;

 возможность написать и прочитать отзывы и комментарии на представленные ресурсы, обменяться опытом с коллегами;

 повышение объективности оценивания знаний, непрерывный мониторинг индивидуального и группового прогресса ученика и класса;

обсуждение с родителями результатов обучения;

 освобождение времени на рутинные операции и снижение административной нагрузки на учителей.

#### **Подключение к ресурсам образовательной платформы дает следующие преимущества ученикам:**

 доступность учебных материалов в любое время, в любом месте, в том числе: на уроке, дома, в библиотеке;

 выполнение и представление учителю домашних заданий для проверки, комментирования и оценки;

 размещение выполненных работ и заметок в Интернете для использования на уроках, при выполнении домашних заданий, в ходе работы над проектами;

 широкий выбор материалов, возможность построения персонализированного учебного плана обучения; индивидуальный темп, время и ритм работы;

 накопление результатов деятельности в онлайн-портфолио, включающее благодарности, сертификаты, дипломы об участии в различных мероприятиях, фотографии и видео, комментарии учителей, одноклассников и родителей;

 возможности коммуникаций, отправки сообщений по электронной почте, участия в дискуссиях на форумах с другими учениками и учителями.

#### **Преимущества для родителей**:

доступ к процессу обучения ребенка в школе и дома;

– бо̀льшая вовлеченность в обучение детей, контроль успеваемости и коммуникаций ребенка, просмотр отчетов, данных о посещаемости и участии ребенка во внешкольных мероприятиях;

 новый канал связи с учителем и одноклассниками ребенка; получение профессиональной помощи и консультаций;

 общение с другими родителями, понимание школьных проблем, участие в общественной жизни школы.

#### **Практические преимущества для административного и управленческого персонала при использовании платформы:**

 предоставление актуальной информации о ходе учебного процесса, результатах контроля знаний, о посещаемости, проблемах и достижениях учеников для принятия управленческих решений;

 мониторинг учебного процесса, получение достоверных данных о прогрессе отдельных учеников и классов;

– расширение возможности общения всех участников учебного процесса в школе и за ее пределами;

новый канал общения с родителями.

Образовательные платформы, с одной стороны, упрощают процесс создания педагогом собственных учебных материалов, тестовых заданий. С другой стороны, что особенно важно, педагог получает доступ к уже имеющимся в системе готовым электронным образовательным ресурсам, созданным фирмойразработчиком или другими педагогами.

#### **5.3. ОБРАЗОВАТЕЛЬНЫЕ КАНАЛЫ НА YOUTUBE**

<span id="page-27-0"></span>Популярные каналы YouTube становятся источниками качественного образовательного видеоконтента для обучения. Этот контент полезен отстающим ученикам и одаренным детям, которые хотели бы узнать больше. Видео можно использовать на уроках, в смешанном или дистанционном обучении. Например: учитель дает ученикам задание посмотреть тот или иной ролик при изучении нового материала или закреплении изученного ранее.

Перечислим самые известные каналы.

**1. TED** – является одной из самых популярных платформ, которая предоставляет обучающий видеоконтент. На ней представлены рассказы известных ораторов и мыслителей на различные темы. Эти рассказы доступны с субтитрами на более чем 100 языках. Ссылка: https://www.ted.com/

**2. TED [Education](https://www.youtube.com/user/TEDEducation)** – образовательный канал TED. Многочисленные ролики для образования и об образовании от известных спикеров. Ссылка: https://www.youtube.com/user/TEDEducation/videos.

**3. [Vsauce](https://www.youtube.com/user/Vsauce/featured)** – YouTube–канал, на котором представлен широкий спектр образовательного видеоконтента. В нем есть плейлисты по научным знаниям, физике, поведению человека, космосу, земле и многому другому. Ссылка: https://www.youtube.com/user/Vsauce/videos.

**4. ПостНаука** – канал на YouTube, который начал свою работу в январе 2012 года. В проекте приняло участие более 800 ученых из разных исследовательских областей, в том числе нобелевские лауреаты и представители зарубежной науки. На канале представлены короткие видеолекции, монологи ученых по теме их исследований, научные теории, понятия, идеи и факты.

Ссылка: https://www.youtube.com/user/postnauka/videos.

**5. KhanAcademyRussian** – канал на YouTube, предоставляющий учебное видео по различным темам бесплатно в режиме онлайн. На канале систематизированы по предметам микролекции по математике, истории, здравоохранению и медицине, финансам, физике, химии, биологии, астрономии, экономике, космологии, органической химии, истории искусства, макро- и микроэкономике, компьютерным наукам.

Ссылка: https://www.youtube.com/user/KhanAcademyRussian/videos.

**6. [AsapSCIENCE](https://www.youtube.com/user/AsapSCIENCE)** – образовательный канал YouTube, который еженедельно выпускает качественные видеоролики, затрагивающие разные научные темы. На канале большой выбор видео для начального, среднего, высшего образования, изучения английского языка, корпоративного обучения.

Ссылка: https://www.youtube.com/user/AsapSCIENCE/videos.

**7. [CrashCourse](https://www.youtube.com/user/crashcourse)** – является образовательным каналом YouTube, основанным Джоном и Хэнком Гринами. На канале размещены видеокурсы по физике, философии, экономике, астрономии, анатомии и физиологии, истории, биологии, литературе, экологии, химии, психологии. Видеоролики сопровождают уроки на уровне средней школы и колледжа.

Ссылка: https://www.youtube.com/user/crashcourse/videos.

**8. [Minutephysics](https://www.youtube.com/user/minutephysics)** – образовательный канал на YouTube. Ролики посвящены изучению физики. Все видео очень короткие, средняя длительность – одна минута.

Ссылка: https://www.youtube.com/user/minutephysics/videos.

**9. The King of [Random](https://www.youtube.com/user/01032010814)** – канал на YouTube, созданный в 2010 году. На канале размещены ролики, в которых рассказывается о необычном применении стандартных предметов, проводятся занимательные эксперименты, опыты и проекты «сделай сам».

Ссылка: https://www.youtube.com/user/01032010814/videos.

**11. SciShow** – это серия научно-популярных видео на YouTube. SciShow охватывает несколько различных научных областей, включая химию, физику, биологию, зоологию, энтомологию, ботанику, метеорологию, астрономию, медицину, психологию, антропологию и информатику..

Ссылка: https://www.youtube.com/user/scishow/videos.

**12. Arzamas** – образовательный канал на YouTube. История России, Москвы, Серебряный век. Все семь эпох русской культуры. Научный руководитель проекта — профессор Оксфорда и Шанинки Андрей Зорин. Ссылка: https://www.youtube.com/channel/UCVgvnGSFU41kIhEc09aztEg/videos.

**13. [Veritasium](https://www.youtube.com/channel/UCHnyfMqiRRG1u-2MsSQLbXA)** – научно-образовательный канал на YouTube. В видео рассматриваются научные концепции, обсуждаются различные идеи с представителями науки и общественности. Можно найти интервью с экспертами, научные эксперименты, театрализованные представления, дискуссии.

Ссылка: https://www.youtube.com/user/1veritasium/videos.

**14. АНТРОПОГЕНЕЗ РУ** – российский научно-просветительский портал и канал на YouTube, посвященный происхождению человека. Запущен в 2010 году А. Б. Соколовым и С. В. Дробышевским. На сайте публикуются научнопопулярные материалы о происхождении и эволюции человека. Портал популяризирует результаты современных исследований в области происхождения человека и человеческого интеллекта, в том числе языка.

Ссылка: https://www.youtube.com/user/TheChieffff/videos.

**15. [SmarterEveryDay](https://www.youtube.com/user/destinws2)** – образовательный канал на YouTube, предлагающий исследовать мир с помощью науки. Канал ведет Дестин Уилсон Сандлин – американский инженер и ученый, который выступает в роли ведущего и рассказчика о научных исследованиях и открытиях. Он рассказывает о полетах в космос, исследовании мозга человека, об интересных физических явлениях и процессах.

Ссылка: https://www.youtube.com/user/destinws2/videos.

Завершая краткий обзор основных цифровых инструментов и сервисов отметим, что выбор инструмента, разработка цифрового контента или авторского электронного образовательного ресурса потребует от учителя определенных знаний и умений. Готовность педагога к применению новых решений – очень важный фактор успеха информатизации. Но не стоит забывать и про педагогическую целесообразность использования тех или иных средств информационно-коммуникационных технологий, цифровых ресурсов и сервисов Интернета на конкретном этапе урока.

Следует иметь в виду и гигиенические ограничения времени использовании учащимися средств информационно-коммуникационных технологий.

### **СПИСОК РЕКОМЕНДУЕМОЙ ЛИТЕРАТУРЫ**

<span id="page-30-0"></span>1. Григорьев С.Г., Гриншкун В.В., Краснова Г.А.,. Макаров С.И, Позднеев Б.М., Роберт И.В., Щенников С.А. и др. Теоретические основы создания образовательных электронных изданий. – Томск: Изд-во Томского университета, 2002. – 86 с.

2. Григорьев С.Г., Гриншкун В.В., Макаров С.И. Методико-технологические основы создания электронных средств обучения. Научное издание. – Самара: Издательство Самарской государственной экономической академии, 2002. – 110 с.

3. Зайнутдинова Л.Х. Создание и применение электронных учебников (на примере общетехнических дисциплин): Монография. – Астрахань: Изд-во «ЦНТЭП», 1999. – 364 с.

4. Захарова И.Г. Информационные технологии в образовании: Учеб. пособие для студ. высш. учеб. заведений. – 2-е изд. – М.: Издательский центр «Академия», 2005. – 172 с.

5. Савинов Т.Т., Данилов Д.А., Басахранова Е.А. Информационные технологии в сфере образования. Учебное пособие. – М.: «Academia», 2003. – 256 с.

6. Панюкова С.В. Использование информационных и коммуникационных технологий в образовании: учеб. пособие. – М.: Издательский центр «Академия», 2010. – 256 с.

7. Роберт И.В. Современные информационные технологии в образовании: дидактические проблемы; перспективы использования. – М.: «Школа–Пресс», 1994. – 205 с.

8. Роберт И.В. Теория и методика информатизации образования (психолого-педагогический и технологический аспекты). – 2-е издание, дополненное. – М.: ИИО РАО, 2008. – 274 с.

9. Роберт И.В., Панюкова С.В., Кузнецов А.А., Кравцова А.Ю. Информационные и коммуникационные технологии в образовании: Учебнометодическое пособие для педагогических вузов. – М.: Изд-во ИИО РАО, 2006. – 259 с.

10. Селевко Г.А. Педагогические технологии на основе информационнокоммуникационных средств. – М.: НИИ школьных технологий, 2005. – 208 с.

11. Софронова Н.В. Программно-методические средства в учебном процессе общеобразовательной школы. – М.: ИИО РАО, 1998. – 178 с.

12. Суворова Т.Н. Актуальные направления подготовки учителей к проектированию и использованию электронных образовательных ресурсов. – М.: Изд-во ООО «Образование и информатика», 2016. – 222 с.

13. Толковый словарь терминов понятийного аппарата информатизации образования. – М.: ИИО РАО, 2006. – 40 с.

14. Чернобай Е.В. Технология подготовки урока в современной информационно-образовательной среде. – М.: Просвещение, 2014. – 56 с.

15. Ширшов Е.В., Ефимова Е.В. Организация учебной деятельности в вузе на основе электронных, информационно-образовательных технологий. Архангельск: Изд-во Арханг. гос. тех. ун-та, 2006. – 208 с.

16. 2020 Vision: Report of the Teaching and Learning in 2020 Review Group. – Nottingham: DfES Publications, 2006. – 55 p.

17. Verzoni K.A. Creating simulations: Expressing life-situated relationships in terms of algebraic equations. Paper presented at the Annual Meeting of the Northeastern Educational Research Association (Ellenville, NY, October 26, 1995).

### **ОГЛАВЛЕНИЕ**

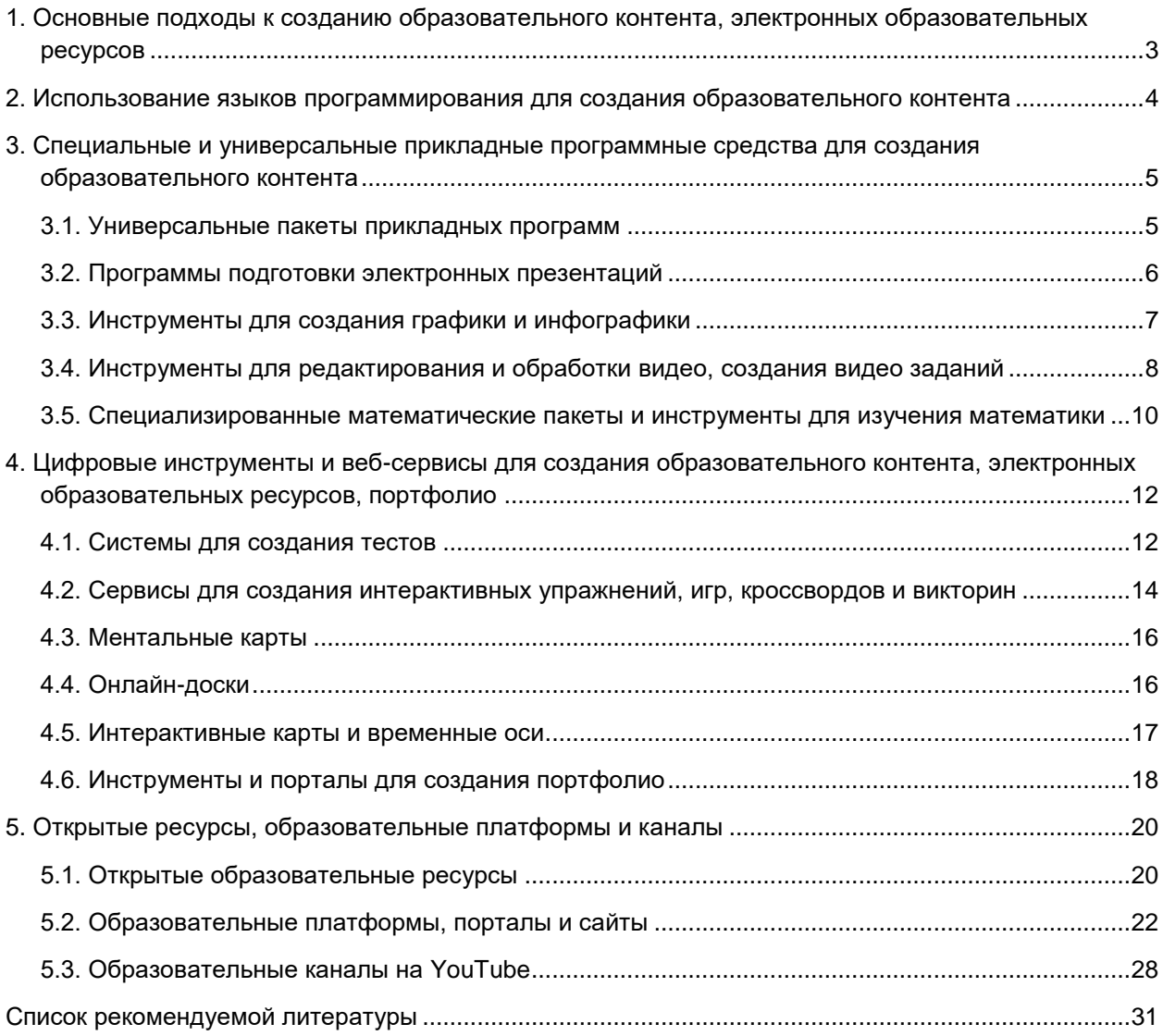

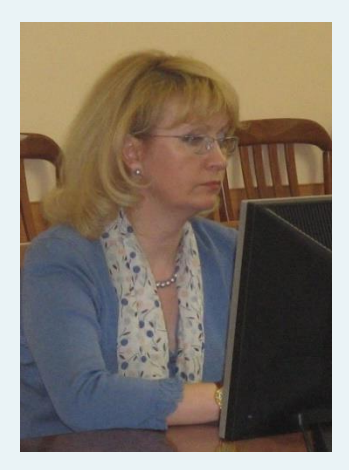

#### **Автор обзора цифровых инструментов и сервисов для педагога:**

#### **СВЕТЛАНА ВАЛЕРЬЕВНА ПАНЮКОВА**

доктор педагогических наук, профессор, лауреат премии Правительства РФ в области образования.

#### **В пособии рассмотрены следующие вопросы:**

- 1. Основные подходы к созданию образовательного контента, электронных образовательных ресурсов.
- 2. Использование языков программирования для создания образовательного контента.
- 3. Специальные и универсальные прикладные программные средства для создания образовательного контента. В том числе: универсальные пакеты прикладных программ, программы подготовки электронных презентаций, инструменты для создания графики и инфографики, инструменты для редактирования и обработки видео, создания видеозаданий, специализированные математические пакеты и инструменты для изучения математики.
- 4. Цифровые инструменты и веб-сервисы для создания образовательного контента, электронных образовательных ресурсов, портфолио. В том числе: системы для создания тестов, сервисы для создания интерактивных упражнений, игр, кроссвордов и викторин, ментальные карты, онлайн-доски, интерактивные карты и временные оси, инструменты и порталы для создания портфолио.
- 5. Открытые образовательные ресурсы, образовательные платформы, порталы, сайты, каналы.